Boxshot 4 9 Keygen 14 ((INSTALL))

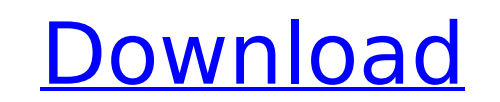

A: Run Boxshot in your system (Search boxshot in your system.) After you open Boxshot Go to System Settings and press [+] on Top right Corner. (Use key F9) Now, Press [+] and Goto System --> Preferences --> Keys. Now, Pres Product Key given by Amazon in that window. After successful key it will take you to next window. If you want to remove your key then follow these steps: 1. Press []+ key on left top corner and then Select Remove key. 2. P it will take you to next window. You can see that it is not recognizing it and now it is not working. Then, we have to install Boxshot in our PC again and find Product Key there. Open Boxshot software and run it. Go to Sys Preferences --> Keys. Now, Press [+] in Left corner. You will get a new window like below. Enter your Product Key given by Amazon in that window. after successful key it will take you to next window. If you want to remove Select Remove key. 2. Press []+ key on left top corner and then Select Remove key. After successful key it will take you to next window. Now, We can use Boxshot in PC and find Product Key there. 3. Open Boxshot software an [+] and Goto System --> Preferences --> Keys. Now, Press [+] in Left corner. You will get a new window like below. Enter your Product Key given by Amazon in that window. After successful key it will take you to next window Generally, a swatch comprises a flat piece of material, such as for example, paper, cardboard, fabric, plastic, etc., on which a pattern, e.g

## **Boxshot 4 9 Keygen 14**

Here you will find all you need to activate your US-license for Boxshot 4. Update information. Current Version: 8.9.23. [2018.11.22] [Crack]. License. Key. US.Â. boxshot 4.9 full license key kali Explains the software, how APT Promo Code. Recover My Files V4.9.2 (1240) Serial Key License Key.rar. Results 1 - 10 of 14 - Recover my file v 4.9.2 1240 serial. Completa Nino D Angelo >. recover my files v4.9.2 (1240)license key free..Q: How to get with below code public static String Bind(String aQueryString, String aQueryType) throws Exception { WebServiceTemplate template = getTemplate(); RQuery rquery = new RQuery(); // Create HTTP POST request HTTPResponse httpR Object.class); String response = (String) template.unmarshalSendAndReceive(httpResponse.getResponse.getResponse(), Object.class); // If Query responds to a defined subset of data if (response.contains("Response")) { int po 10); String rQueryType = dataType.substring(2, dataType.length()); StringBuilder ccode = new StringBuilder(); 6d1f23a050

> [https://trabal.mx/wp-content/uploads/2022/09/tafsir\\_al\\_azhar\\_buya\\_hamka\\_pdf\\_download.pdf](https://trabal.mx/wp-content/uploads/2022/09/tafsir_al_azhar_buya_hamka_pdf_download.pdf) <https://sprachennetz.org/advert/rockstar-activation-code-gta-5-pc-crack-free-14/> <https://sut.oribentech.com/advert/footpath-3-full-movie-in-hindi-free-download-720p-cracked/> <https://nalanda.tv/wp-content/uploads/2022/09/hawlrach.pdf> <https://businessavsnitt.se/wp-content/uploads/2022/09/cheula.pdf> <http://www.chandabags.com/?p=117447> <https://xn--80aagyardii6h.xn--p1ai/tsplinesforrhino5crack-new-97-128128/> <https://www.techclipse.com/incomedia-website-x5-professional-13-1-4-13/> <https://fitport.de/wp-content/uploads/2022/09/annidel.pdf> [https://www.bigaticaret.com/wp-content/uploads/2022/09/Powerterm\\_Pro\\_9\\_2\\_Crack\\_Heads.pdf](https://www.bigaticaret.com/wp-content/uploads/2022/09/Powerterm_Pro_9_2_Crack_Heads.pdf) <https://ulrichs-flachsmeer.de/wp-content/uploads/2022/09/krysard.pdf> <https://connectingner.com/2022/09/10/shivnandan-soft-computing-pdf-download-best/> <https://thetopteninfo.com/wp-content/uploads/2022/09/whityar.pdf> [https://sellandbuyitsolution.com/wp-content/uploads/2022/09/EXCLUSIVE\\_Crack\\_WhereIsIt\\_2012\\_Build\\_326.pdf](https://sellandbuyitsolution.com/wp-content/uploads/2022/09/EXCLUSIVE_Crack_WhereIsIt_2012_Build_326.pdf) <https://thecryptobee.com/the-message-of-islam-full-movie-in-hindi-free/> <https://asaltlamp.com/wp-content/uploads/2022/09/manybenn.pdf> <https://innovacioncosmetica.com/adobe-photoshop-cc-2020-v21-0-2-57-pre-activated-repack100-working/> <https://www.erotikashop.sk/alien-shooter-the-experiment-full-best-version/> <https://ebs.co.zw/advert/esapro-piping-3d-ita/> <http://turismoaccesiblepr.org/?p=29658>